Name: \_\_\_\_\_\_\_\_\_\_\_\_\_\_\_\_\_\_\_\_\_\_\_\_\_\_\_\_\_\_\_\_\_\_\_\_\_\_\_\_\_\_\_\_\_\_\_\_\_\_\_\_\_\_\_\_\_

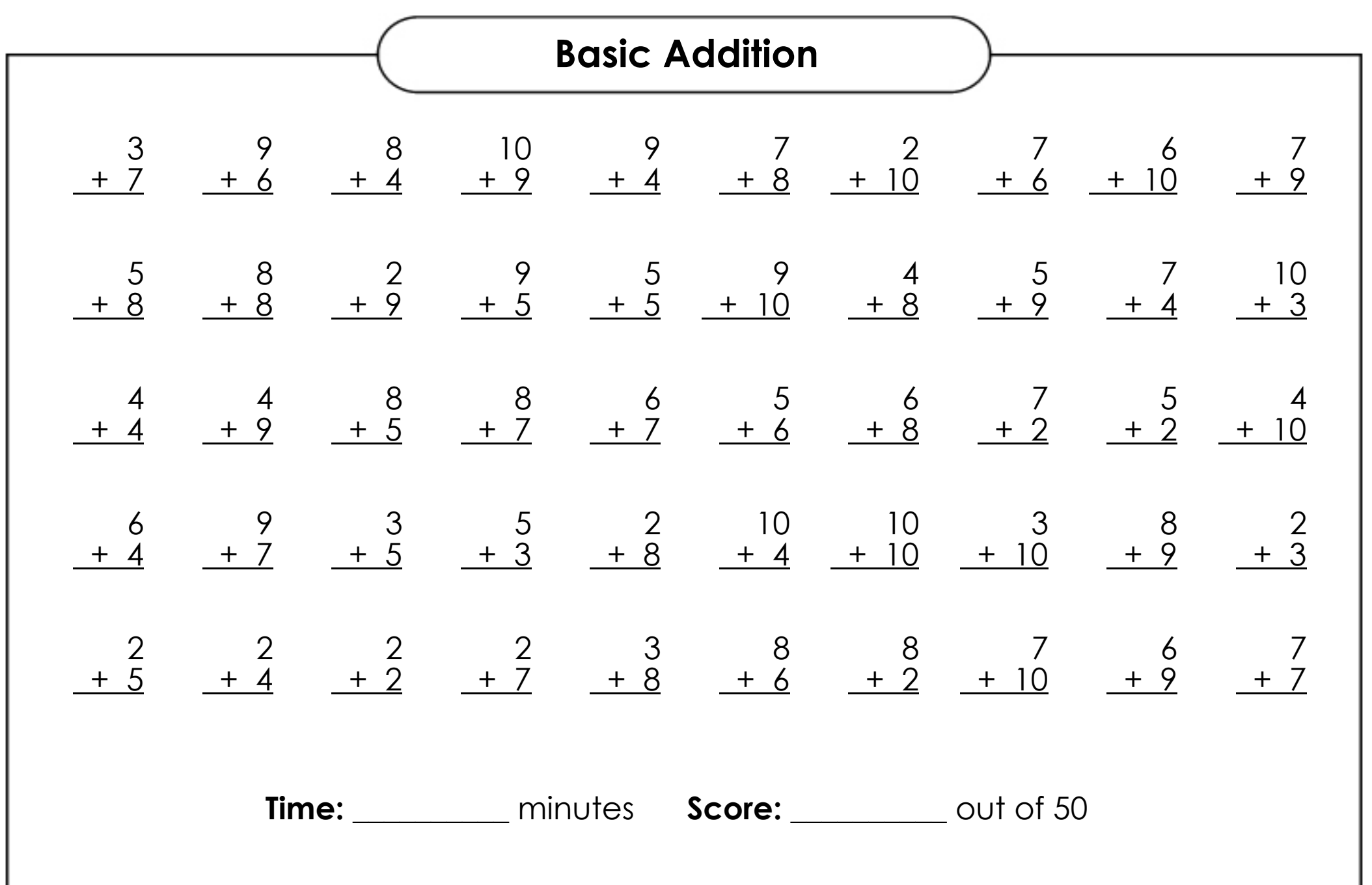

ANSWER KEY

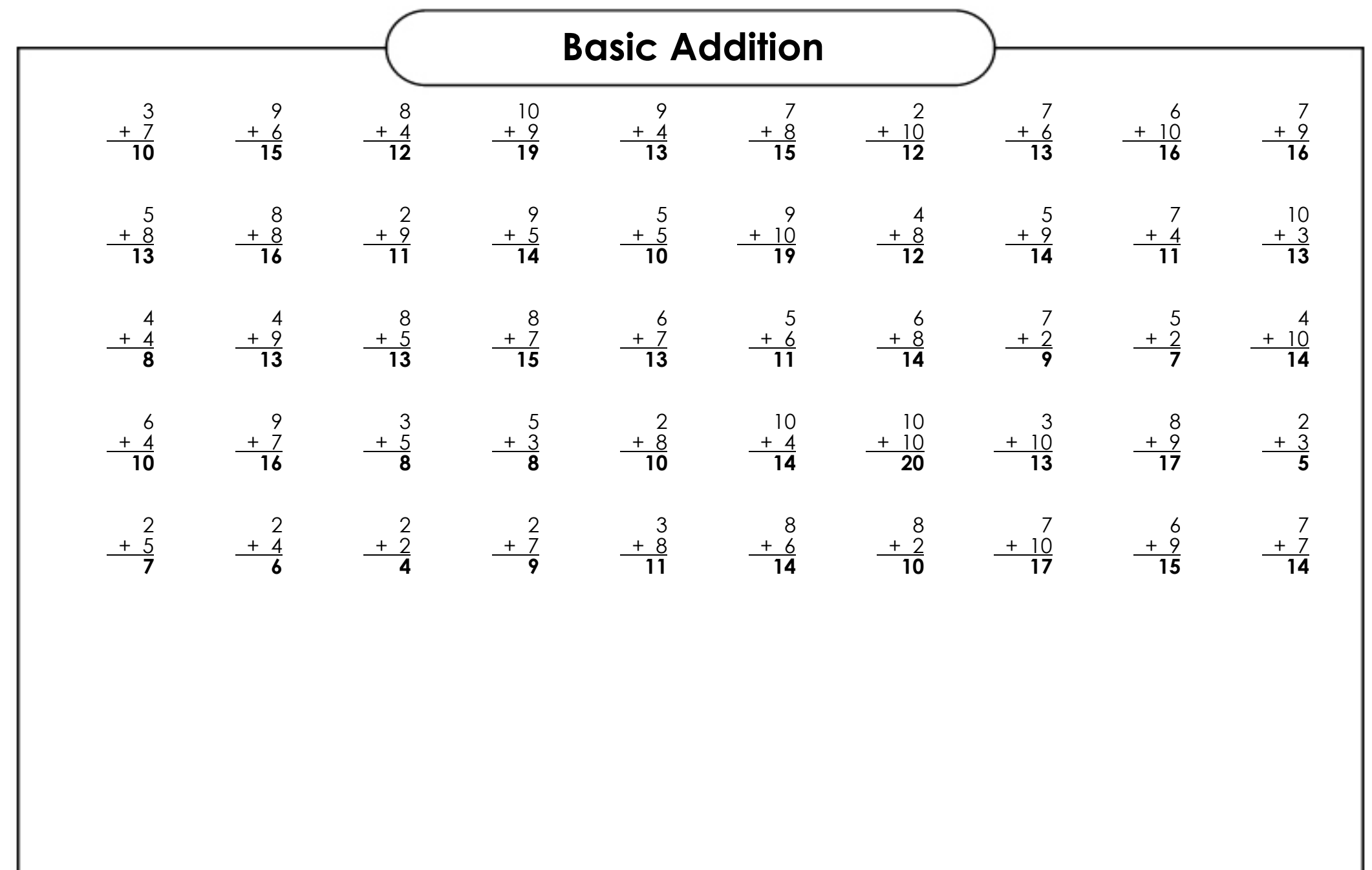

Created using the Basic Addition Worksheet Generator on Super Teacher Worksheets (www.superteacherworksheets.com)

## WORKSHEET INFO

## **Basic Addition**

This worksheet was created with the Basic Addition Worksheet Generator on Super Teacher Worksheets (www.superteacherworksheets.com).

Worksheet Title: No Title Provided

Date Created: May 13, 2020

Number of Problems: 50

Range of First Addend: 2-10 Range of Second Addend: 2-10

Filename: GAi4z

Direct Link: https://www.superteacherworksheets.com/custom/?ba=GAi4z

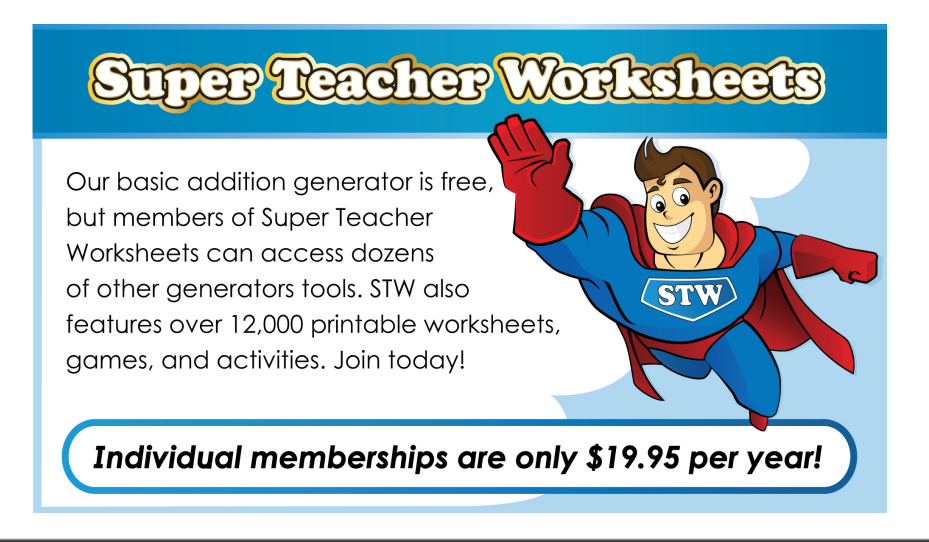

Created using the Basic Addition Worksheet Generator on Super Teacher Worksheets (www.superteacherworksheets.com)